## Using the Cary UV-vis to measure the absorption of Cu and Nd salts

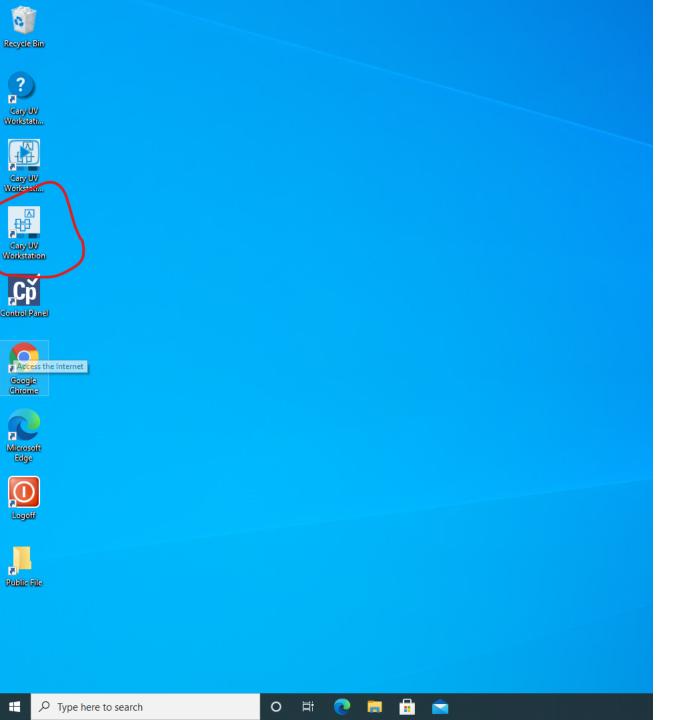

## Open the Cary-UV Workstation

## Verify that the setup is for two cuvettes: sample and reference

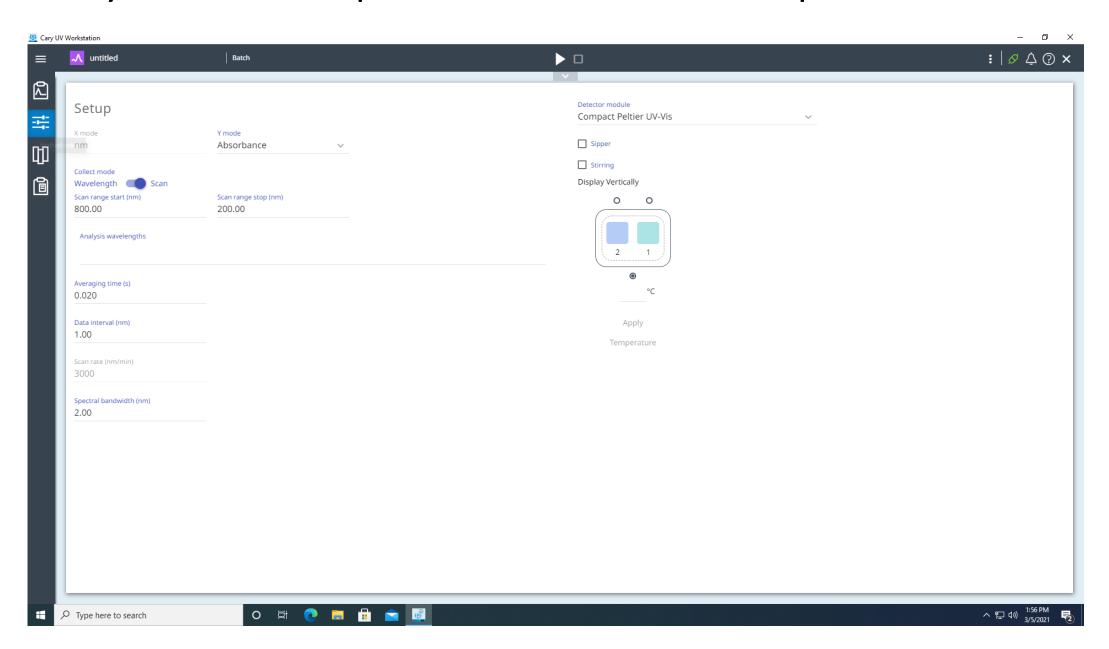

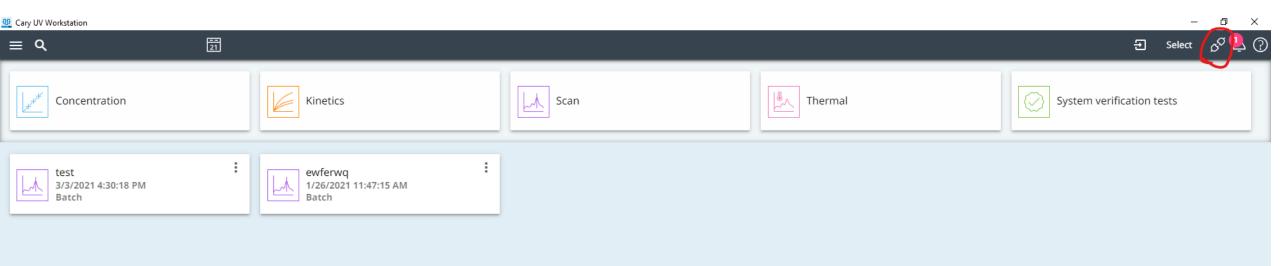

The connection is a strange aspect of this software. There is a little plug token on the upper right side of the main page. You click on that and click the button below to make the connection.

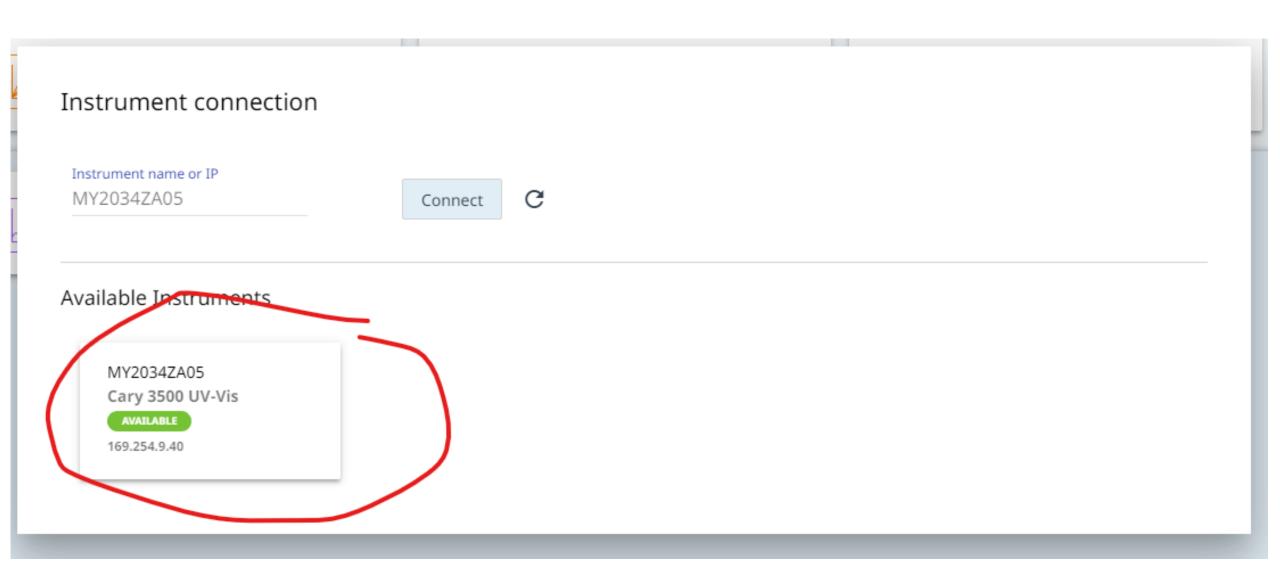

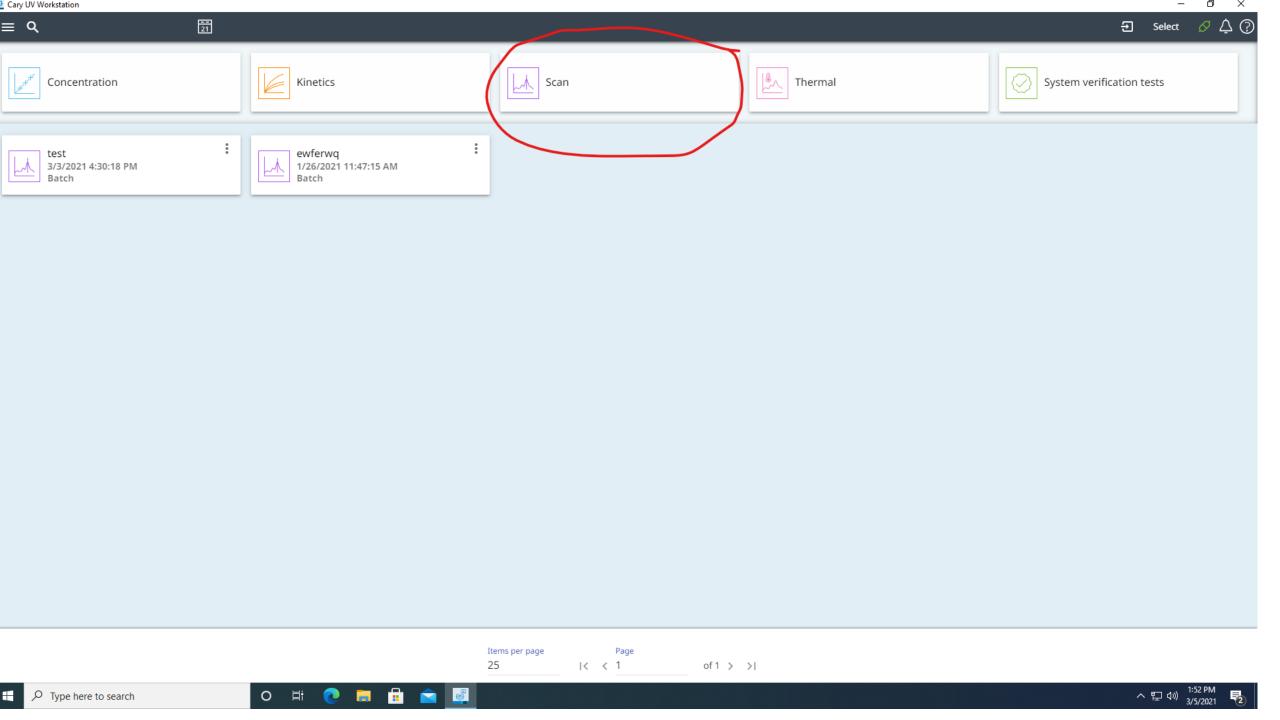

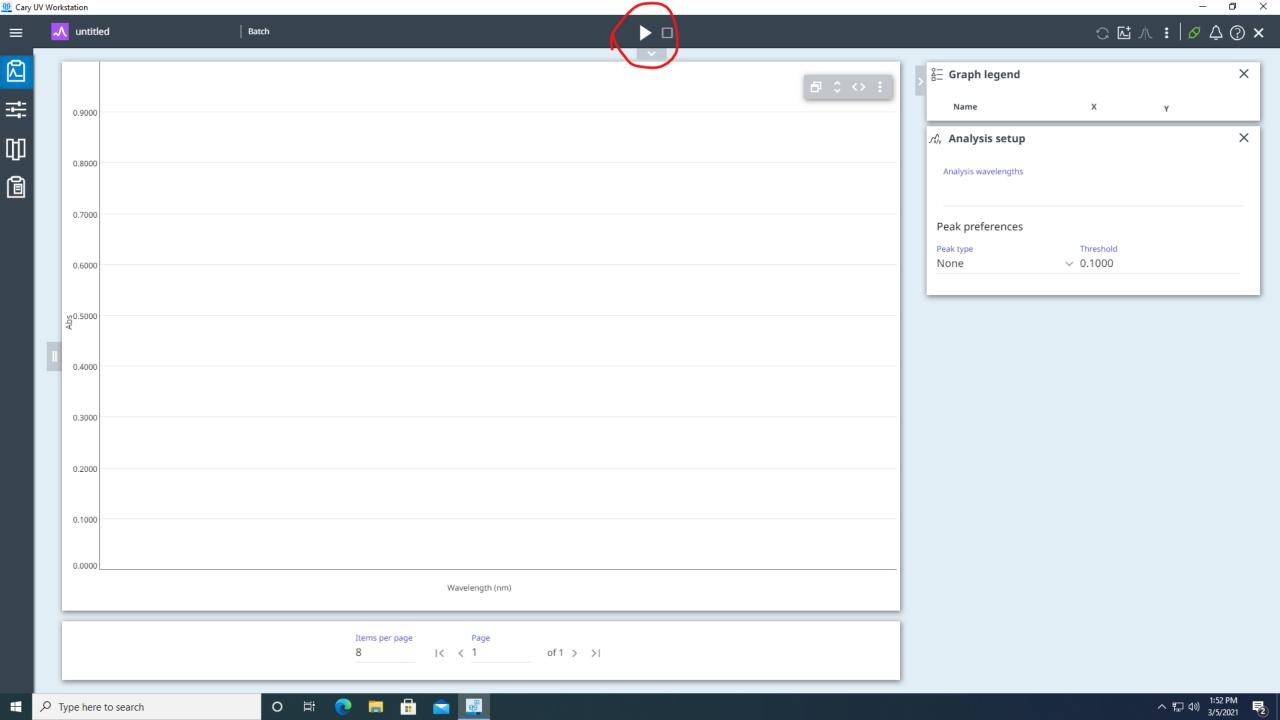

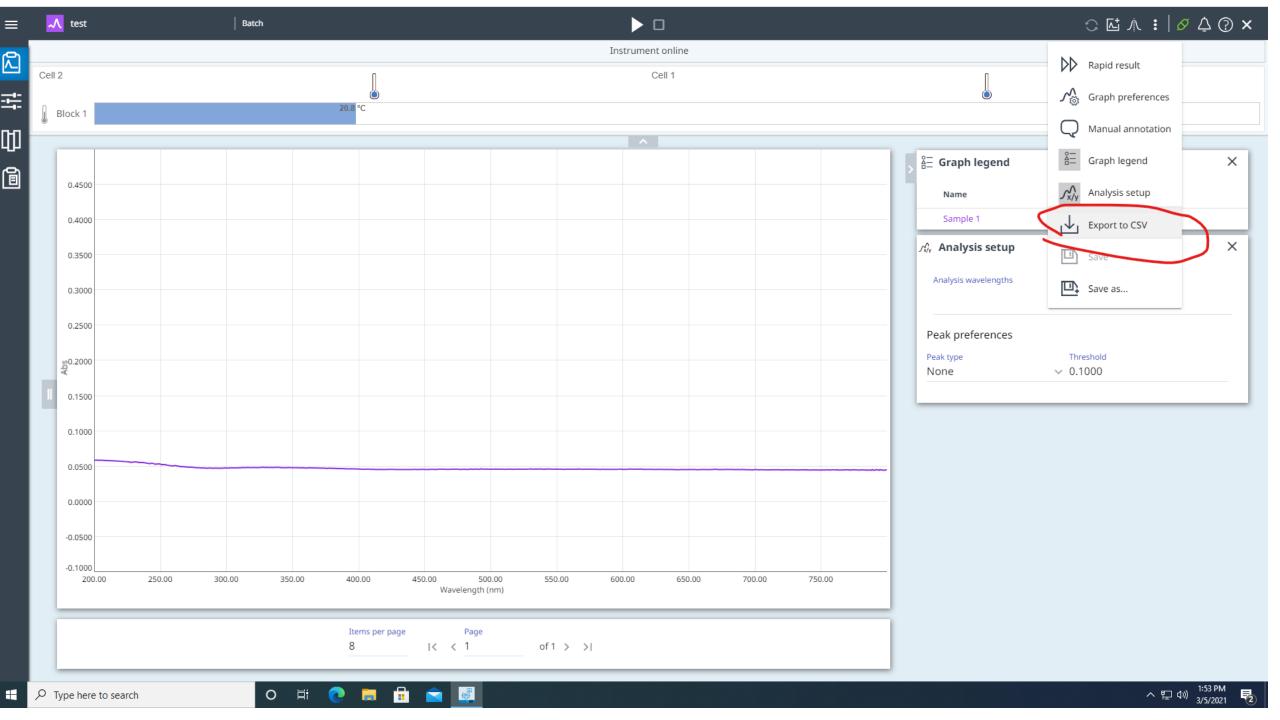

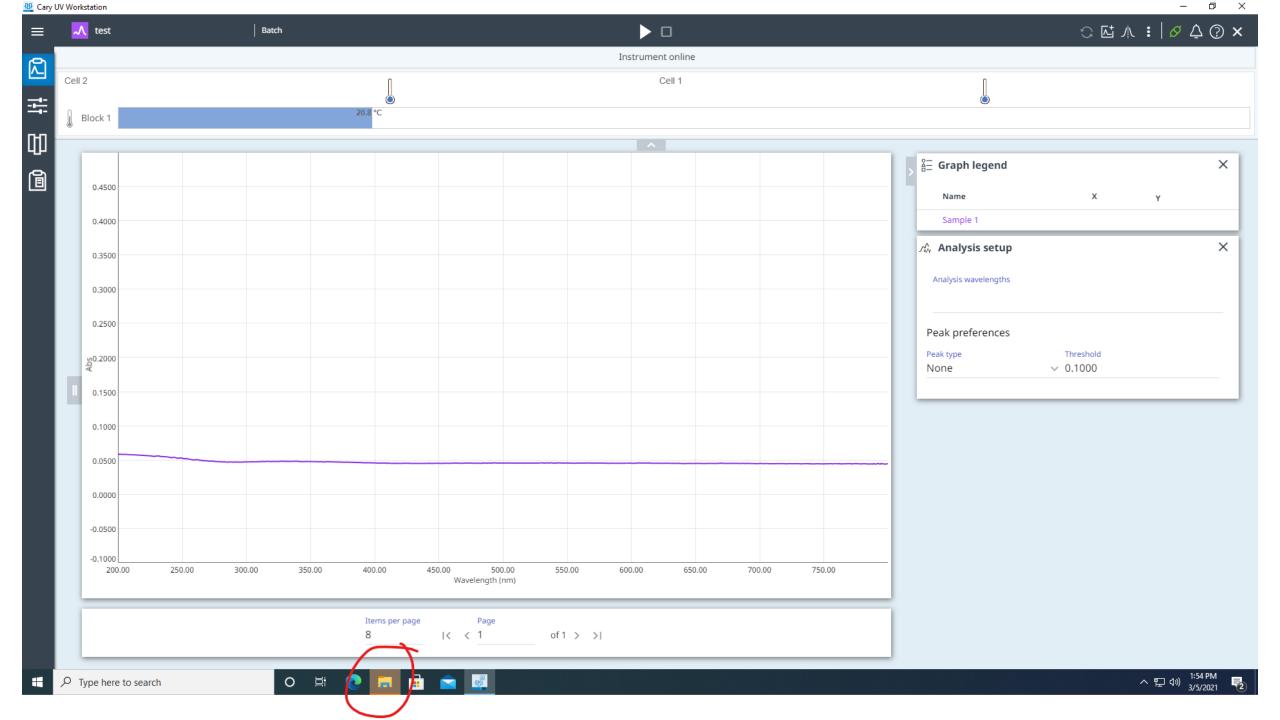

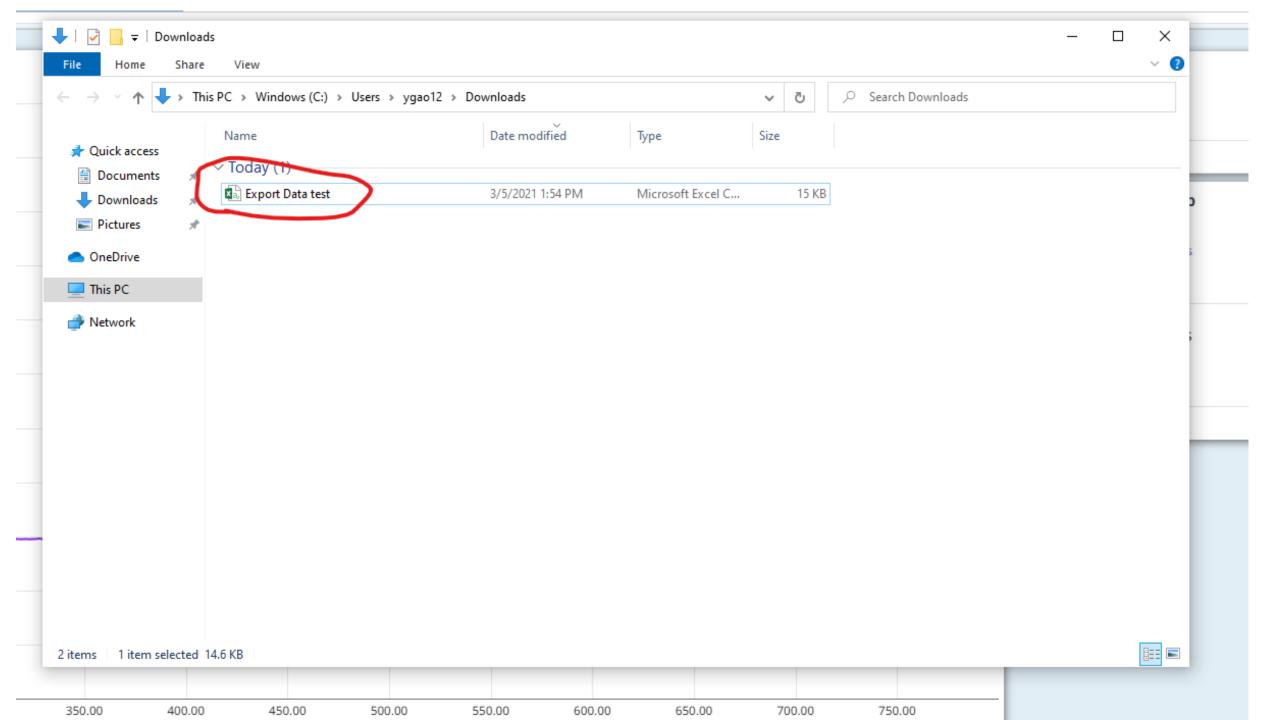

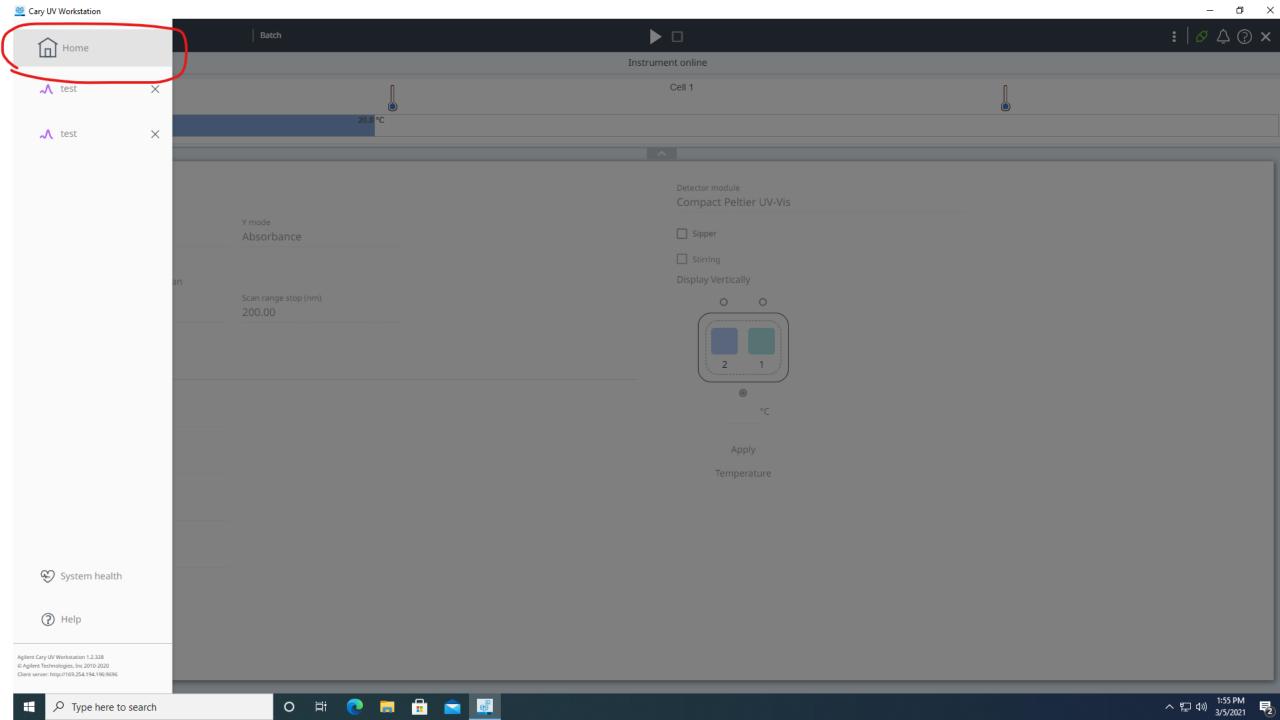